# Mobile safety 101: **Keeping kids secure and smiling online**

O

Welcome to **Mobile Safety 101**, where we'll make sure your child's first steps in the digital world are safe and joyful!

Today's limit

### Embark on the mobile safety journey!

### **Choosing the right mobile companion**

- Picking the perfect mobile device for your child's age and maturity level is the first step.
- Look for digital devices with built-in parental control features to add an extra layer of security.

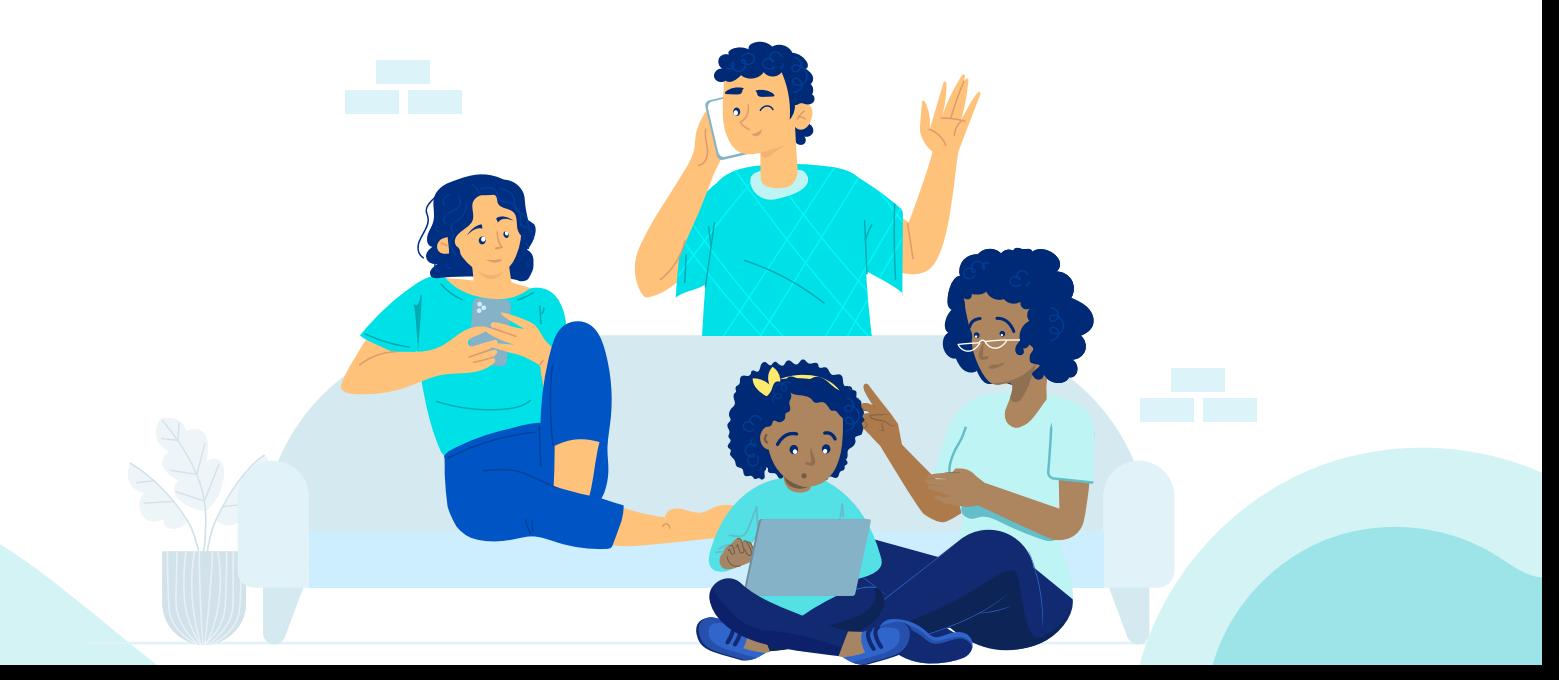

## Building a digital safety net

#### **Parental control apps**

- Equip yourself with parental control apps to manage screen time and app access.
- With parental control apps, you can keep an eye on your child's online activities with ease!

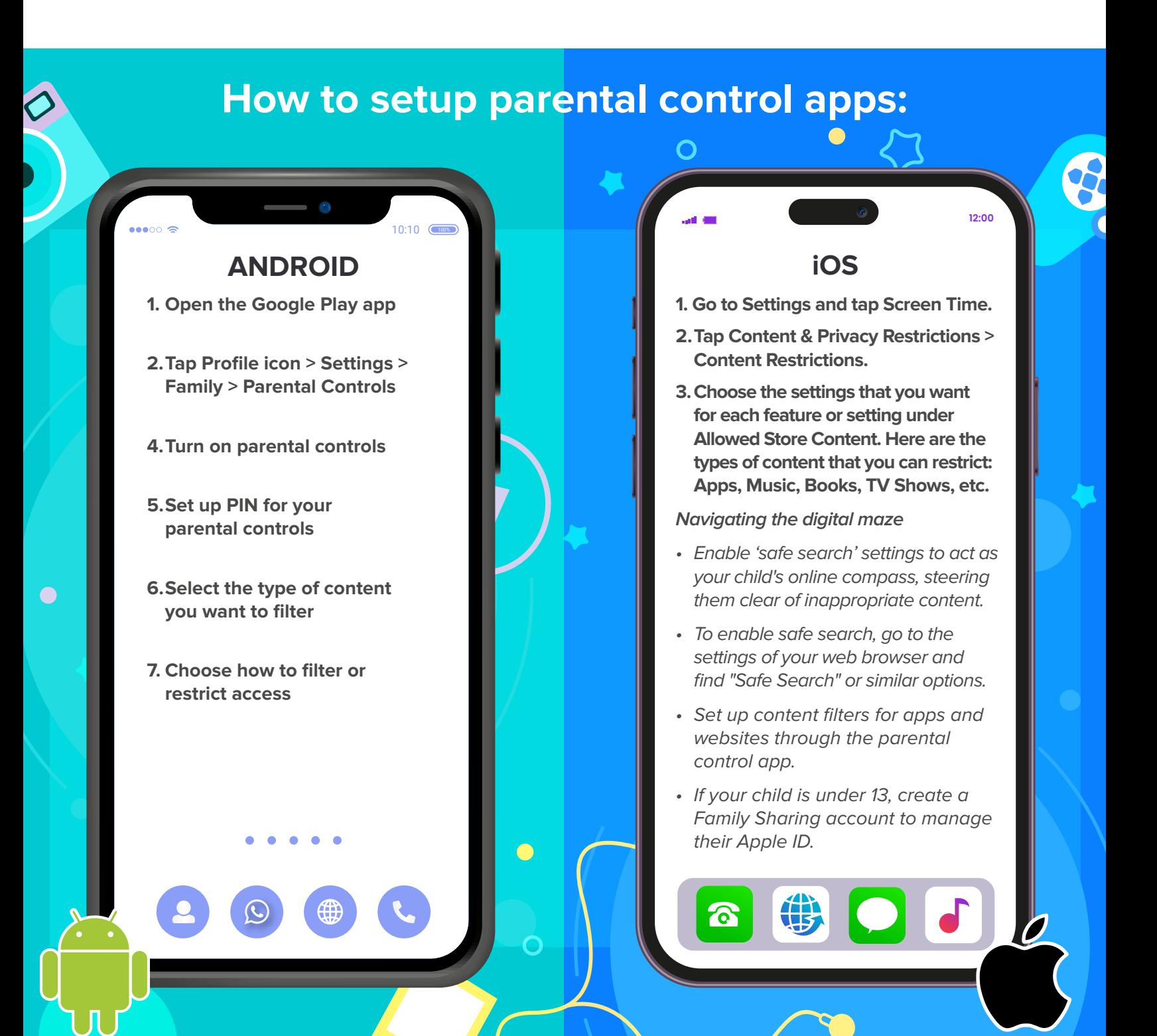